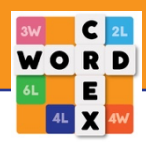

## **Breve explicación del juego:**

Cada vez que obtenga siete letras para formar palabras por tantos puntos como sea posible. Lo bueno es que tu oponente tiene las mismas letras y además trata de sumar tantos puntos como sea posible. Esto hace que WordCrex sea único.

#### **¿Cómo empiezo un juego?**

Presione "+" y elija un juego aleatorio y encontraremos un oponente para usted. También puede invitar a 1, 2 o 3 jugadores de WordCrex para comenzar un juego.

## **¿Cómo puedo ver las palabras que han jugado mis oponentes?**

Pulsa el icono amarillo con bandera y tendrás un resumen de todas las palabras reproducidas.

## **¿Qué debo hacer cuando no puedo formar una palabra con las letras disponibles?**

Cuando todos los jugadores se salten su turno (al pulsar la "x"), recibirás nuevas letras. Puedes saltarte tu turno dos veces seguidas. Cuando los jugadores saltan tres veces seguidas, el juego termina. Si quedan menos de 10 letras en el juego y todos los jugadores saltan su turno, el juego termina y el que tiene más puntos es el ganador.

#### **¿Cómo se demuestra la fuerza de un jugador?**

La fuerza de un jugador está representada por estrellas. Esta indicación de fuerza se basa en un cálculo, donde obtienes más puntos cuando vences a un oponente más fuerte que a un oponente más débil.

Los intervalos son los siguientes: Hasta 1200 puntos = 1 estrella 1200 a 1499 = 2 estrellas 1500 a 1799 = 3 estrellas 1800 a  $2099 = 4$  estrellas 2100 a 2399 = 5 estrellas 2400 a 2699 = 5 estrellas Bronce  $2700$  a  $2999 = 5$  estrellas plateadas 3000 y más = 5 estrellas doradas

## **¿Puedo eliminar mi cuenta?**

Ve a tu perfil y elige "eliminar cuenta". Todos los datos serán eliminados de nuestros servidores.

## **¿Puedo bloquear a un jugador?**

Toca el perfil del oponente y elige "bloquear".

## **¿Puedo cambiar mi nombre de usuario o foto de perfil?**

Ve a tu perfil y edítalo.

## **¿Mi nombre de usuario tiene un hashtag # con un número?**

Este es su número único y no se puede cambiar. Con el número de hashtag, puedes encontrarte fácilmente entre jugadores con (casi) el mismo nombre.

#### **¿Puedo eliminar anuncios?**

Ve al perfil y elige " Premium- un año sin anuncios". Estarás sin anuncios durante un año y todas tus estadísticas serán visibles.

## **¿Si compro un premium para iOS, también será para Android?**

No. Compras una prima con tu ID de Apple o ID de Android.

## **¿Pagué por la versión premium, pero volvieron los anuncios?**

Ve a tu perfil y presiona de nuevo el botón "Restaurar Premium". Si ha iniciado sesión con el mismo ID de Apple o ID de Android, se restaurará su compra. **¿Cómo consigo monedas?**

Presiona el ícono con "ganar monedas". Puede comprar monedas o ganar monedas viendo un video e invitando a amigos. Recibirás las monedas si tu amigo ha descargado WordCrex.

## **¿Qué puedo comprar en la tienda?**

Sombreros y coronas para tu foto de perfil. Un color para tu tablero de juego. Un color para tus letras. Estadísticas.

## **¿Qué pasa cuando juego las letras?**

Obtendrás un bono de 100 puntos.

# **¿Cuáles son los cuadrados de colores en el tablero de juego?**

Cuando tus letras cubren un cuadrado de color, tu puntuación se multiplica por el número indicado en el cuadrado. 2L, 4L y 6L multiplican el valor de la letra y 3W y 4W multiplican el valor de la palabra (la suma de todos los valores de las letras).

## **¿Cómo puedo ver el perfil de alguien?**

Pulsa la foto de perfil y verás la fuerza de este jugador y los resultados entre los dos.

## **¿Qué es el botón "Compartir"?**

Puede usar el botón para invitar fácilmente a amigos a descargar WordCrex. Cuando descarguen el juego obtendrás 200 monedas.

## **¿Cuál es el significado de la bandera blanca en mi tablero de juego?**

Cuando presionas la bandera blanca puedes rendirte y salir del juego. Perderás el juego.

## **¿Cuándo se actualizan las estadísticas?**

Las estadísticas se actualizan una vez finalizado el juego.

# **¿Mi palabra no fue aceptada mientras mi oponente jugó la misma palabra?**

Cuando una palabra es correcta, aparece un indicador de puntuación. A veces, esto toma un par de segundos debido a un servidor o conexión a Internet inestables.